# Lecture 27 December 4, 2023

# Attack Graphs

- Describe attacks in terms of a general graph
	- Generalization of attack trees
- Used to represent attacks, detect attacks, guide penetration testing

# Attack Graph and Penetration Testing

Here attack graph is a Petri net

- Nodes  $P = \{p_1, ..., p_n\}$  states of entities relevant to system under attack
- Edges  $T = \{t_1, ..., t_m\}$  transitions between states
- Token on a node means attacker has appropriate control of that entity
- Tokens move to indicate progress of attack
- If node *pi* precedes node *pj* , attacker must get control of *pi* before it can get control of *pj*

# Attack Graph and Penetration Testing

• McDermott: hypothesize individual flaws as 2 nodes connected by transition; then examine nodes for relationships that allow them to be linked

• First steps in attack:

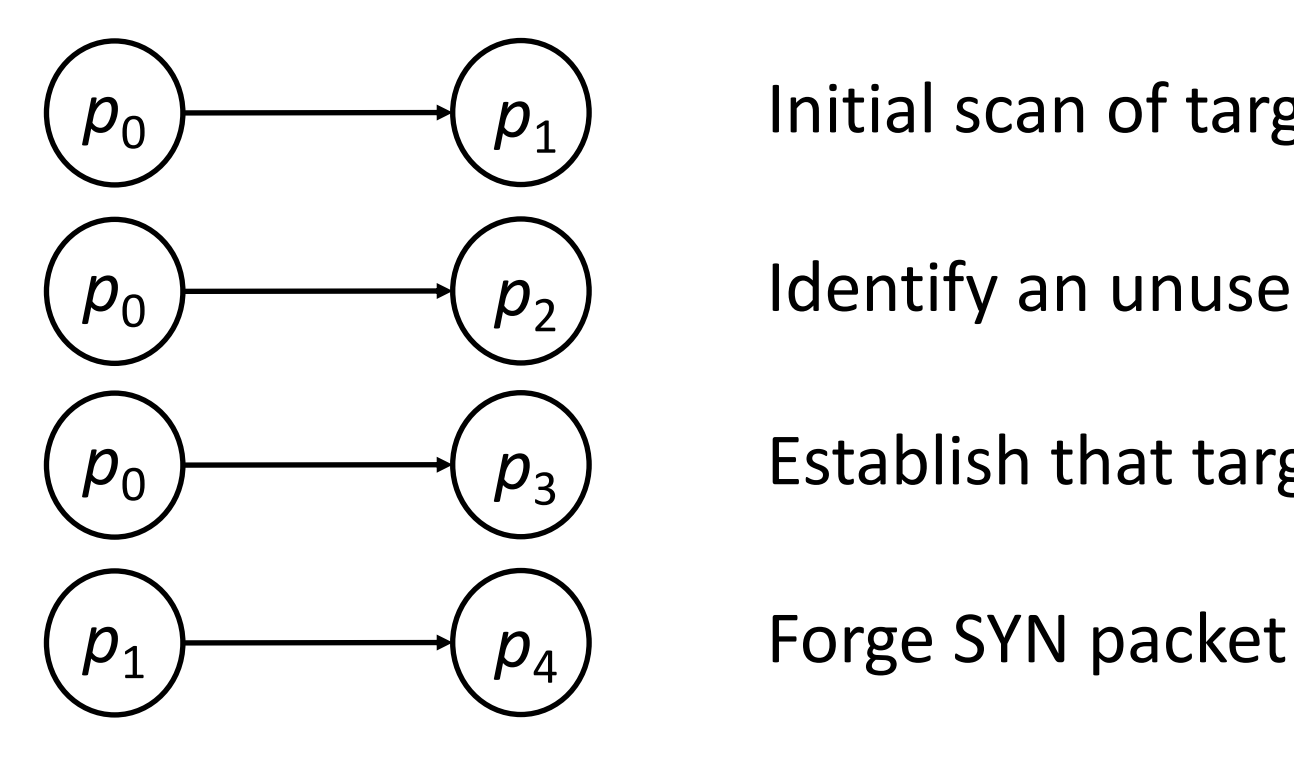

 $p_0$   $\longrightarrow$   $p_1$   $\longrightarrow$  Initial scan of target

 $p_0$   $\longrightarrow$   $p_2$   $\longrightarrow$  Identify an unused address

 $p_0$   $\longrightarrow$   $p_3$  *p*<sub>3</sub> Establish that target trusts another host

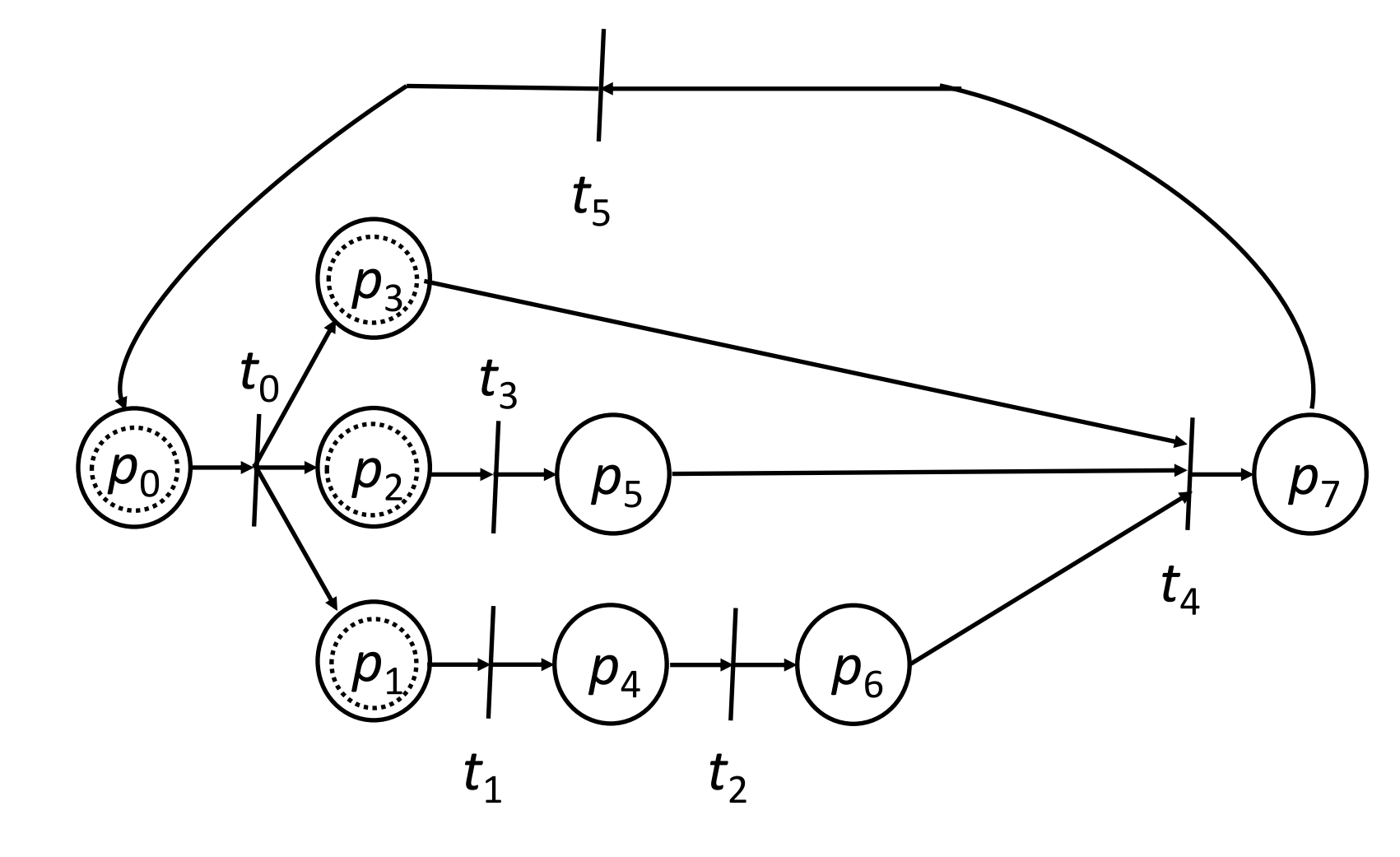

Petri net represents *rsh* attack 1. Before attack 2. After attack

#### **States**

- $p_0$ : starting state
- $p_1$ : found unused address on target network
- $p_2$ : found trusted host
- $p_3$ : found target that trusts the trusted host
- $p_4$ : forged SYN packet created
- $p_5$ : able to predict TCP sequence numbers of target host
- $p_{6}$ : saturated state of network connections of trusted host
- $p_7$ : final (compromised) state

#### **Transitions**

- $t_0$ : attacker scanning system (splits into 3 transitions)
- $t_1$ : attacker creating forged SYN packet
- *t<sub>2</sub>*: attacker launching SYN flood against trusted host
- $t_3$ : attacker figuring out how to predict victim's TCP sequence numbers
- $t_4$ : forged SYN packet created
- $t_5$ : attacker modifying trusted host file on victim
	- Attacker can now get *root* access on victim

- Attack starts at  $p_0$
- $\cdot t_0$  splits into 3 transitions, as on success, 3 states of interest
- Need to instantiate all 3 states:
	- $p_1$ : find unused address on target
	- $p_2$ : find trusted host
	- $p_3$ : find target that trusts trusted host
- $\cdot t_1$  is creating forged SYN packet
	- Transition from  $p_1$  to  $p_4$
- t<sub>2</sub> is attacker launching SYN flood (DoS) against trusted host
	- Transition from  $p_4$  to  $p_6$

- $t_3$ : attacker figuring out how to predict victim's TCP sequence numbers
	- Transition from  $p_2$  to  $p_4$
- $\cdot t_4$ : attacker launches attack using entities above
	- Transition from  $p_3$ ,  $p_5$ , and  $p_6$  to  $p_7$
- $\bullet$   $t_{5}$ : attacker executes command
	- Example: modifying trusted hosts file to be able to get *root*

#### Intrusion Response

- Incident prevention
- Intrusion handling
	- Containment phase
	- Eradication phase
	- Follow-up phase
- Incident response groups

#### Incident Prevention

- Identify attack *before* it completes
- Prevent it from completing
- Jails useful for this
- IDS-based methods detect beginning of incidents and block their completion
- Diversity increases difficulty of attacks succeeding

# Jailing

- Attacker placed in a confined environment that looks like a full, unrestricted environment
- Attacker may download files, but gets bogus ones
- Can imitate a slow system, or an unreliable one
- Useful to figure out what attacker wants
- MLS systems provide natural jails

# Example Jail

- Cheswick recorded a break-in attempt using the SMTP server
- He created a very restrictive account, put the attacker in it
	- Monitored actions, including who the intruder was attacked
		- None succeeded and Cheswick notified the sysadmins of those systems
	- File system visible to attacker resembled UNIX file system
		- Lacked some programs that provided system information, or could reveal deception
		- Access times to critical files masked
- At request of management, finally shut down jail

#### IDS-Based Method

- Based on IDS that monitored system calls
- IDS records anomalous system calls in locality frame buffer
	- When number of calls in buffer exceeded user-defined threshold, system delayed evaluation of system calls
	- If second threshold exceeded, process cannot spawn child
- Performance impact should be minimal on legitimate programs
	- System calls small part of runtime of most programs

# Example Implementation

- Implemented in kernel of Linux system
- Test #1: *ssh* daemon
	- Detected attempt to use global password installed as back door in daemon
	- Connection slowed down significantly
	- When second threshold set to 1, attacker could not obtain login shell
- Test #2: *sendmail* daemon
	- Detected attempts to break in
	- Delays grew quickly to 2 hours per system call

# **Diversity**

- Monoculture: an attack that works against one system works against all
- Diverse culture: one attack will not compromise all systems
	- Many different types of systems
	- Also can vary system configurations

# Attack Surface and Moving Target Defense

- *Attack surface*: set of entry points, data that attackers can use to compromise system
- Usual approach: harden system to reduce attack surface, so more difficult for attackers to succeed
- *Defender's dilemma*: asymmetry between attacker, defender introduced by attack surface being non-empty
- *Moving target defense* (*MTD*): change attack surface while system runs
	- Attacks that work one time may not work another time
	- Reconnaissance data gathered as a prelude to attack no longer accurate after changes

# Example: IP Address Hopping

- Client needs to contact server
- Component maps destination IP address, port number to different IP address, port number
	- These are chosen (pseudo)randomly
- When packet reaches network, another component remaps IP destination IP address, port number to real IP address, port number
	- If client, server on different networks, changed IP address must be on the same network as server
	- Mapping changes frequently (e.g., every minute)
- Attacker monitoring network cannot obtain real IP address, port number of server

# Example: Mapping for Port Hopping

- 1. Divide time into discrete intervals of length  $\tau$  at times  $t_0, \ldots, t_i, \ldots$ 
	- At time *k*, port  $p_k = f(k, s)$ , where *s* is seed and *f* a pseudorandom number generator
	- Ports overlap at interval boundaries
	- So if *L* amount of overlap,  $p_k$  valid over interval  $[t_k L_p, t_k + L_z]$
- 2. Use encryption algorithm for mapping
	- Low-order octet of IP address and port number enciphered
	- High octet of result is low-order octet of IP address, rest is port number
	- Remapping just reverses encryption to get real IP address, port number

# Notes on Moving Target Defenses

- Network-based MTDs
	- Must rely on randomness to prevent attacker from predicting changes to attack surface
	- Defender must distinguish between clients authorized to connect and clients not authorized to connect
- Host-based MTDs
	- Also must rely on randomness to prevent attacker from predicting changes to attack surface
	- Here, attacker is typically authorized to have access to some account in some way
	- Attack surface is within host

# Address Space Layout Randomization

- Executables have several segments
	- Exact number, layout depends on compiler and systems
- When loaded into memory, segments arranged in particular order
	- That way, positions of variables, functions fixed in virtual memory
	- Attack tools exploit knowing where these are
- *Address space layout randomization* (ASLR) perturb the placement of segments, variables, functions
	- Then attack tools exploiting knowing where segments, variables, functions won't work

# Address Space Layout Randomization

- Key question: how is perturbation done?
- Simplest: randomize placement of segments in virtual memory
- Others
	- Randomize order and/or locations of variables, functions within segments
	- Add rando amount of space between variables, between functions
- Effectiveness depends on entropy introduced into address space
	- 32-bit Linux: uncertainty of segment base typically 16 bits, so easy to use brute force attack
	- 64-bit Linux: uncertainty of segment base typically 40 bits, so a search takes long enough that it is likely to be detected

#### Intrusion Handling

- Restoring system to satisfying site security policy
- Six phases
	- *Preparation* for attack (before attack detected)
	- *Identification* of attack
	- *Containment* of attack (confinement)
	- *Eradication* of attack (stop attack)
	- *Recovery* from attack (restore system to secure state)
	- *Follow-up* to attack (analysis and other actions)
- § Discussed in what follows

#### Containment Phase

- Goal: limit access of attacker to system resources
- Two methods
	- Passive monitoring
	- Constraining access

# Passive Monitoring

- Records attacker's actions; does *not* interfere with attack
	- Idea is to find out what the attacker is after and/or methods the attacker is using
- Problem: attacked system is vulnerable throughout
	- Attacker can also attack other systems
- Example: type of operating system can be derived from settings of TCP and IP packets of incoming connections
	- Analyst draws conclusions about source of attack
	- *nmap* does this; usually successful

# Constraining Actions

- Reduce protection domain of attacker
- Problem: if defenders do not know what attacker is after, reduced protection domain may contain what the attacker is after
	- Stoll created document that attacker downloaded
	- Download took several hours, during which the phone call was traced to Germany

# Example: Honeypots

- Entities designed to entice attacker to do something
- *Honeyfiles*, *honeydocuments*: designed to entice attackers to read or download it
	- Stoll used this to keep intruder on line long enough to be traced (internationally)
- *Honeypots*, *decoy servers*: servers offering many targets for attackers
	- Idea is attackers will take actions on them that reveal goals
	- These are instrumented, monitored closely
- *Honeynets*: like honeypots, but a full network
	- Treated like honeypots

# Deception

- Cohen's Deception Tool Kit
	- Creates false network interface
	- Can present any network configuration to attackers
	- When probed, can return wide range of vulnerabilities
	- Attacker wastes time attacking non-existent systems while analyst collects and analyzes attacks to determine goals and abilities of attacker
	- Experiments showed deception is effective response to keep attackers from targeting real systems

# Example: Honeynet Project

- International project created to learn about attacker community
- Phase 1: identify common threats against specific OSes, configurations
	- Gen-I honeypots crude but very effective
- Phase 2: collect data more efficiently
	- Gen-II honeypots easier to deploy and harder to detect
- Used to gather attack signatures, enable defenders to handle attacks without endangering production systems

### Eradication Phase

- Usual approach: deny or remove access to system, or terminate processes involved in attack
- Use wrappers to implement access control
	- Example: wrap system calls
		- On invocation, wrapper takes control of process
		- Wrapper can log call, deny access, do intrusion detection
		- Experiments focusing on intrusion detection used multiple wrappers to terminate suspicious processes
	- Example: network connections
		- Wrapper around servers log, do access control on, incoming connections and control access to Web-based databases

#### Firewalls

- Mediate access to organization's network
	- Also mediate access out to the Internet
- Example: Java applets filtered at firewall
	- Use proxy server to rewrite them
		- Change "<applet>" to something else
	- Discard incoming web files with hex sequence CA FE BA BE
		- All Java class files begin with this
	- Block all files with name ending in ".class" or ".zip"
		- Lots of false positives

# Intrusion Detection and Isolation Protocol

- Coordinates reponse to attacks
- *Boundary controller* is system that can block connection from entering perimeter
	- Typically firewalls or routers
- *Neighbor* is system directly connected
- *IDIP domain* is set of systems that can send messages to one another without messages passing through boundary controller

#### Protocol

- IDIP protocol engine monitors connection passing through members of IDIP domains
	- If intrusion observed, engine reports it to neighbors
	- Neighbors propagate information about attack
	- Trace connection, datagrams to boundary controllers
	- Boundary controllers coordinate responses
		- Usually, block attack, notify other controllers to block relevant communications

# Example

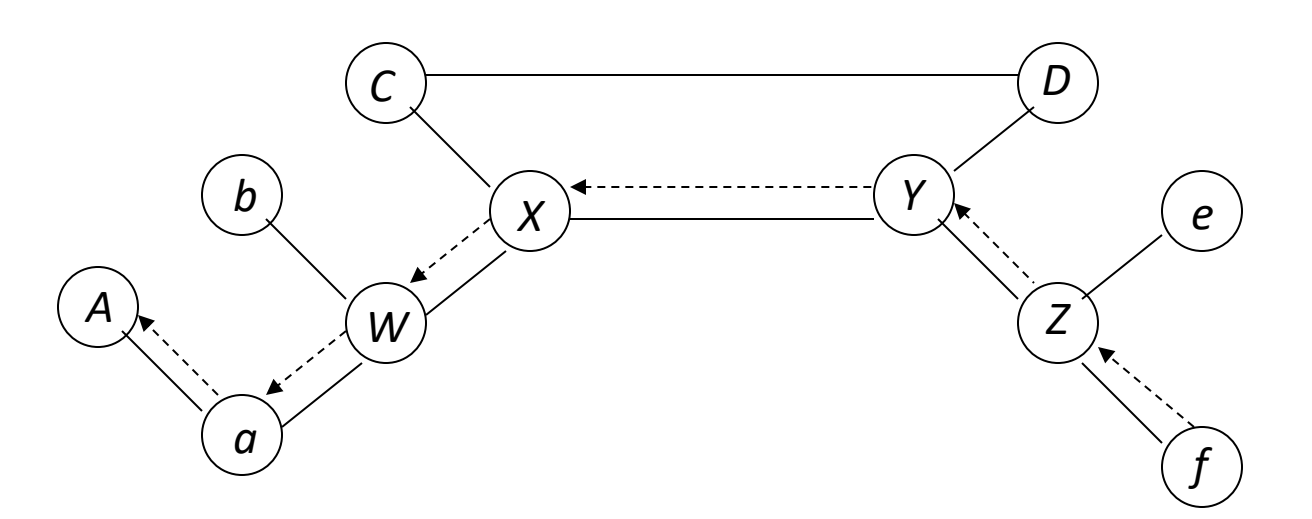

- *C*, *D*, *W*, *X*, *Y*, *Z* boundary controllers
- *f* launches flooding attack on *A*
- Note after *X* suppresses traffic intended for *A*, *W* begins accepting it and *A*, *b*, *a*, and *W* can freely communicate again

# Follow-Up Phase

- Take action external to system against attacker
	- Thumbprinting: traceback at the connection level
	- IP header marking: traceback at the packet level
	- Counterattacking

# Thumbprinting

- Compares contents of connections to determine which are in a chain of connections
- Characteristic of a good thumbprint
	- 1. Takes as little space as possible
	- 2. Low probability of collisions (connections with different contents having same thumbprint)
	- 3. Minimally affected by common transmission errors
	- 4. Additive, so two thumbprints over successive intervals can be combined
	- 5. Cost little to compute, compare

# Example: Foxhound

- Thumbprints are linear combinations of character frequencies
	- Experiment used *telnet*, *rlogin* connections
- Computed over normal network traffic
- Control experiment
	- Out of 4000 pairings, 1 match reported
		- So thumbprints unlikely to match if connections paired randomly
		- Matched pair had identical contents

# Experiments

- Compute thumbprints from connections passing through multiple hosts
	- One thumbprint per host
- Injected into a collection of thumbprints made at same time
	- Comparison immediately identified the related ones
- Then experimented on long haul networks
	- Comparison procedure readily found connections correctly

# IP Header Marking

- Router places data into each header indicating path taken
- When do you mark it?
	- Deterministic: always marked
	- Probabilistic: marked with some probability
- How do you mark it?
	- Internal: marking placed in existing header
	- Expansive: header expanded to include extra space for marking

# Example: Probabilistic Scheme

- Expand header to have *n* slots for router addresses
- Router address placed in slot *s* with probability *sp*
- Use: suppose SYN flood occurs in network

#### Use

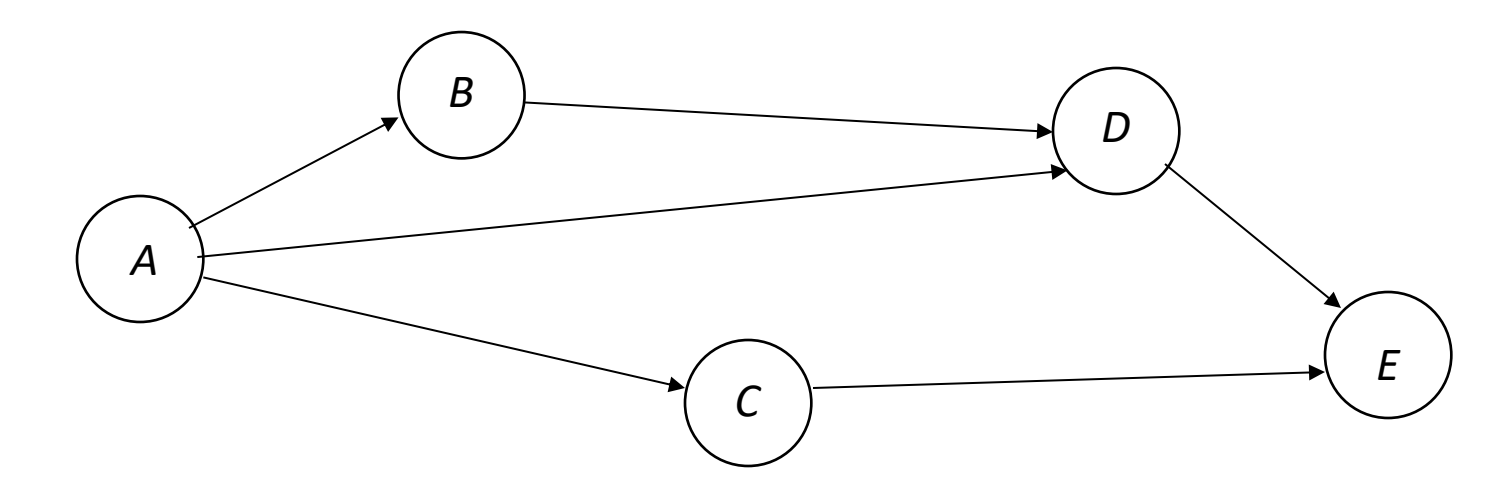

- *E* SYN flooded; 3150 packets could be result of flood
- 600 (*A*, *B*, *D*); 200 (*A*, *D*); 150 (*B*, *D*); 1500 (*D*); 400 (*A*, *C*); 300 (*C*)
	- *A*: 1200; *B*: 750; *C*: 700; *D*: 2450
- Note traffic increases between *B* and *D*
	- *B* probable culprit

# Algebraic Technique

- Packets from *A* to *B* along path *P*
- First router labels *j*th packet with *xj*
- Routers on P have IP addresses  $a_0$ , ...,  $a_n$
- Each router  $a_i$  computes  $Rx_j + a_j$ , R being current mark  $a_0x_j' + ... + a_{i-1}$ (Horner's rule)
	- At *B*, marking is  $a_0x^n + ... + a_n$ , evaluated at  $x_i$
- After *n*+1 packets arrive, can determine route

#### Alternative

- Alternate approach: at most *l* routers mark packet this way
- *l* set by first router
- Marking routers decrement it
- Experiment analyzed 20,000 packets marked by this scheme; recovered paths of length 25 about 98% of time

# Problem

- Who assigns x<sub>j</sub>?
	- Infeasible for a router to know it is first on path
	- Can use weighting scheme to determine if router is first
- Attacker can place arbitrary information into marking
	- If router does not select packet for marking, bogus information passed on
	- Destination cannot tell if packet has had bogus information put in it